Options -MultiViews

RewriteEngine on

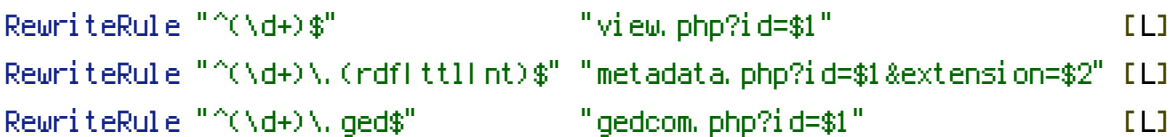